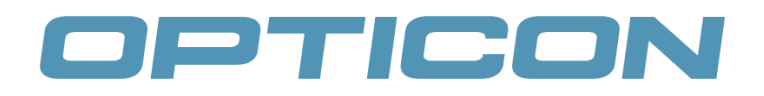

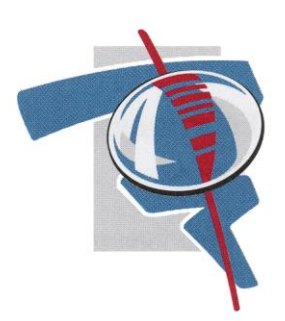

## OPN-2001.exe

Version 0.01

## Utilitaire de gestion pour OPN-2001

Cet utilitaire gratuit est une démo permettant d'évaluer les capacités du lecteur OPN-2001. Il permet de:

- $\bullet$ dévider les données collectées
- paramétrer le lecteur  $\bullet$
- configurer l'heure
- connaître la version du firmware ainsi que son ID

En lançant OPN2001.exe, la communication est automatiquement activée par auto-détection.

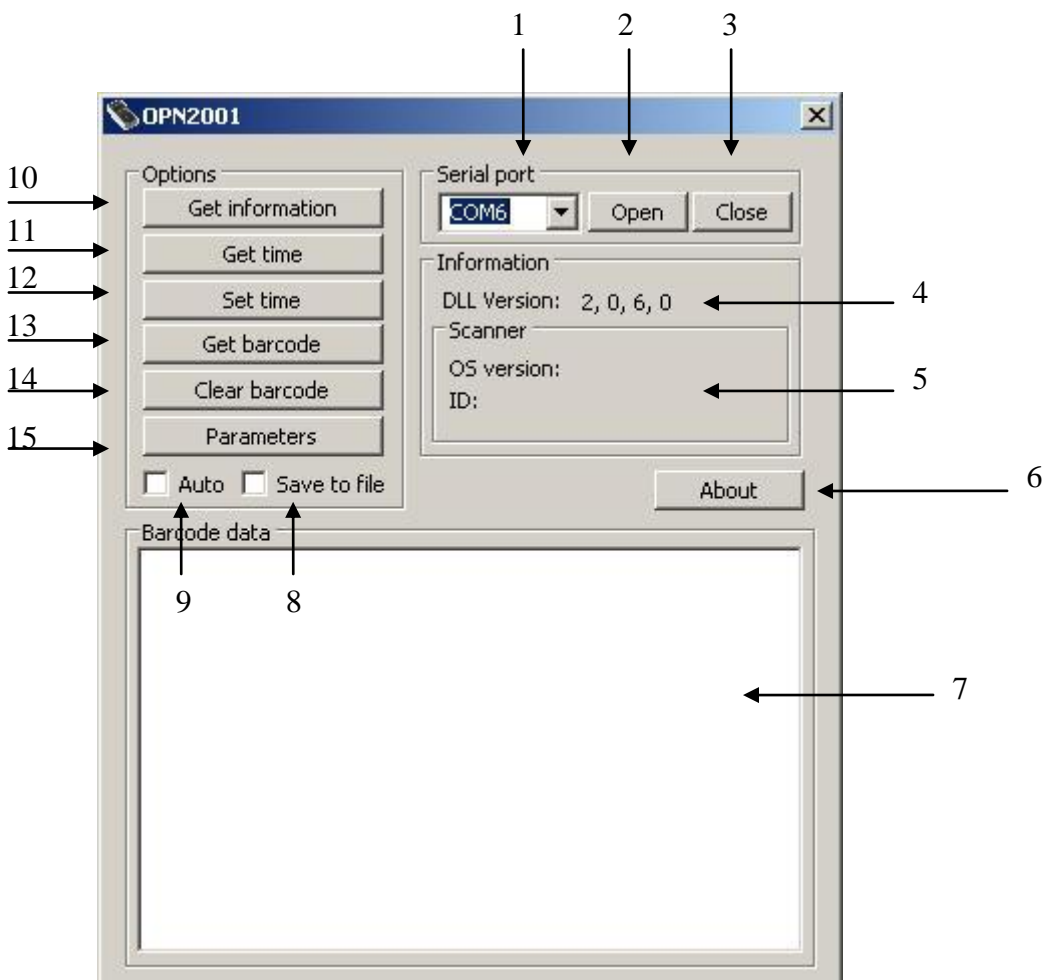

- 1. Sélection du port de communication auquel vous avez connecté le matériel.
- 2. Ouverture du port COM.
- 3. Fermeture du port COM.
- 4. Version du fichier dll.
- 5. Version du firmware et  $N^{\circ}$  ID du lecteur.
- 6. Version de l'utilitaire.
- 7. Affichage des codes à barre transmis par le lecteur.
- 8. Activation de la sauvegarde dans un fichier.
- 9. Activation de la récupération automatique des données à la lecture.
- 10. Récupération de la version du firmware et du N° ID.
- 11. Récupération de l'heure du lecteur.
- 12. Mise à l'heure du lecteur.
- 13. Récupération des codes à barre du lecteur.
- 14. Effacement de la mémoire interne.
- 15. Accès aux paramètres du lecteur.

En cliquant sur « Parameters », l'utilisateur peut alors paramétrer le lecteur.

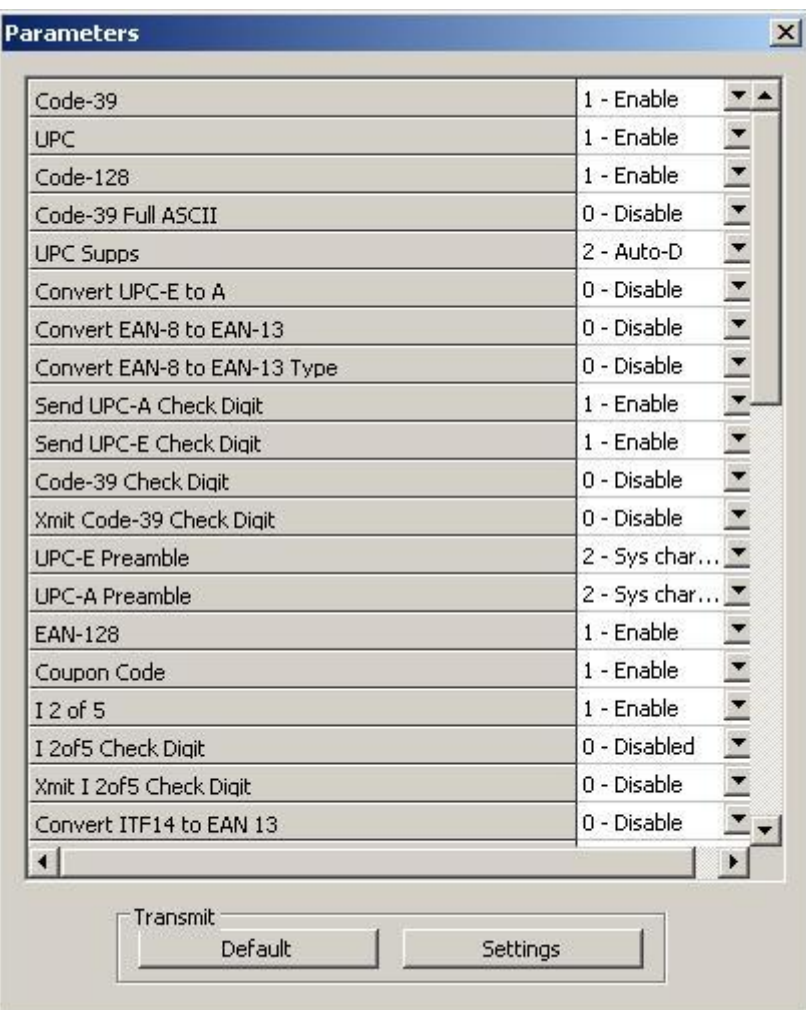

*Remarque : la configuration est sauvegardée dans le lecteur en cliquant sur « Settings ». Pour remettre les paramètres par défaut, il suffit de cliquer sur « Default ».*

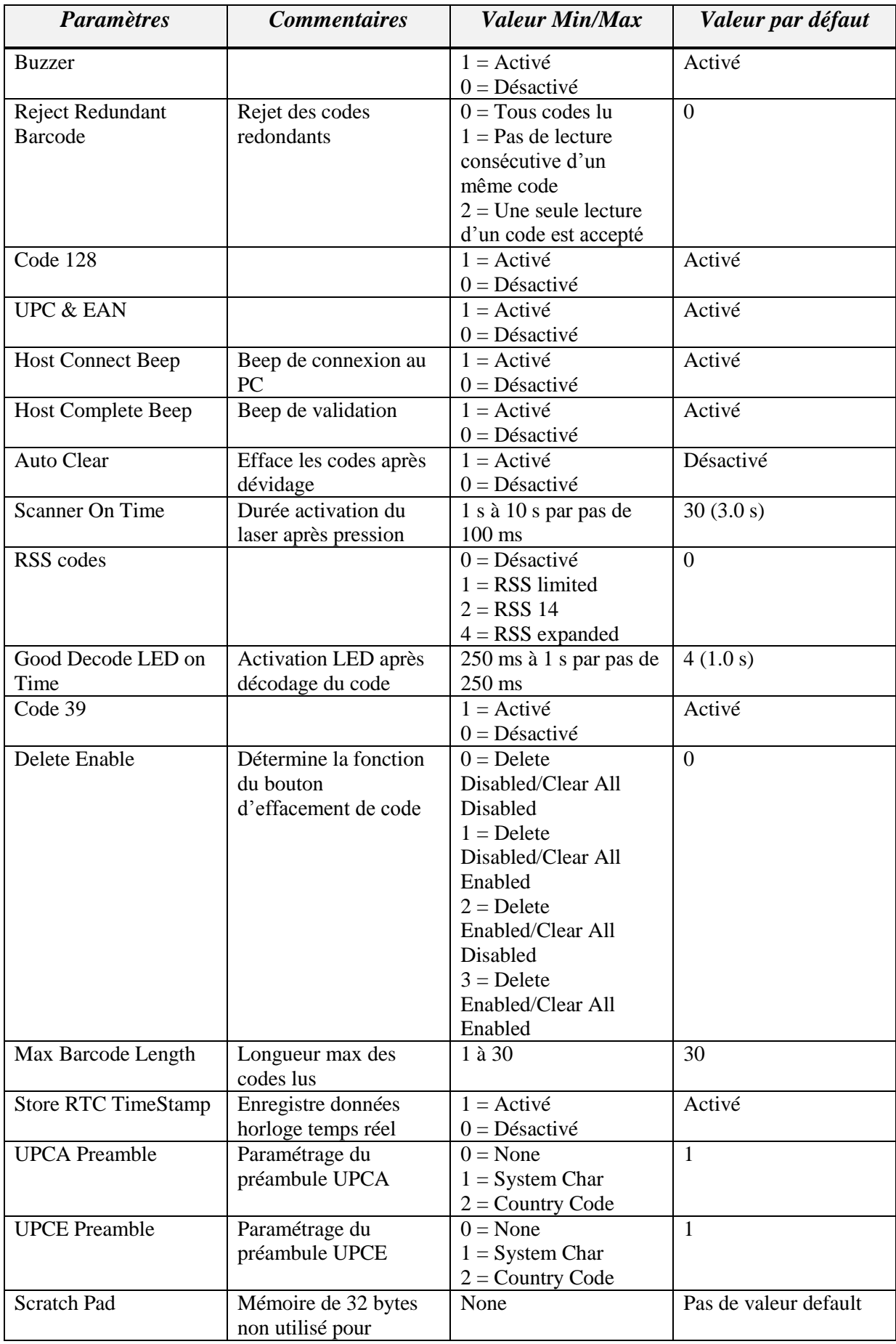

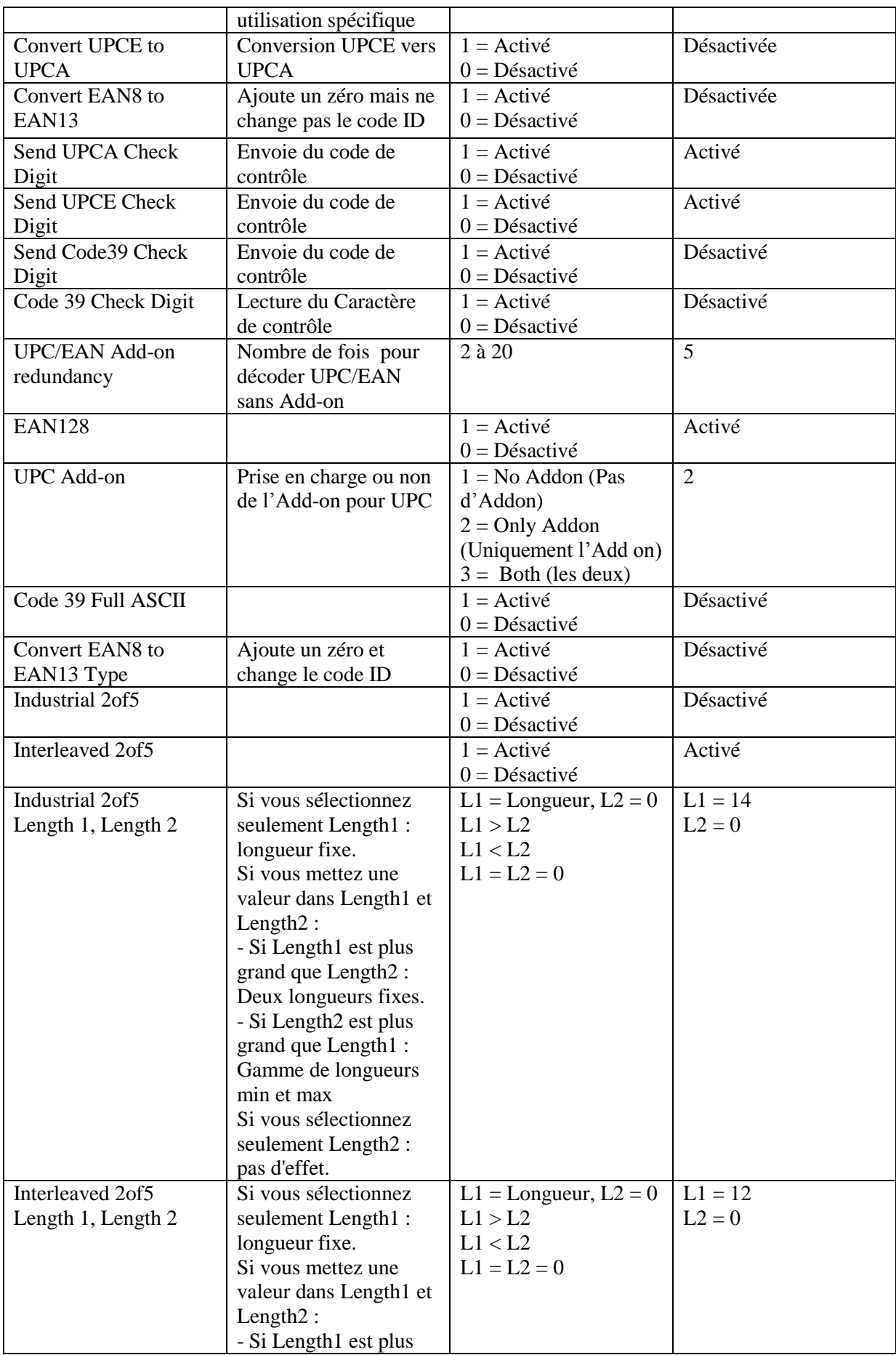

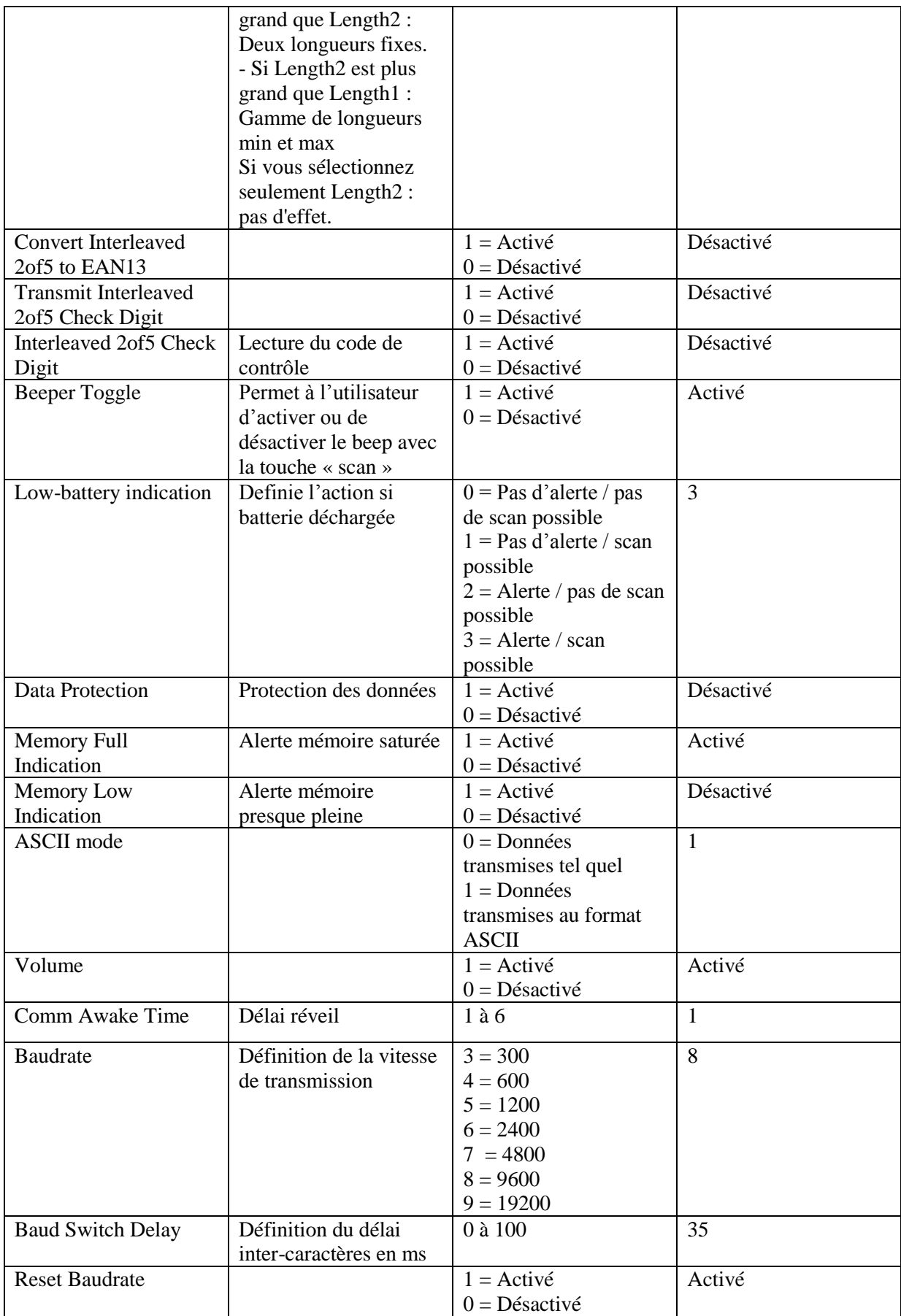